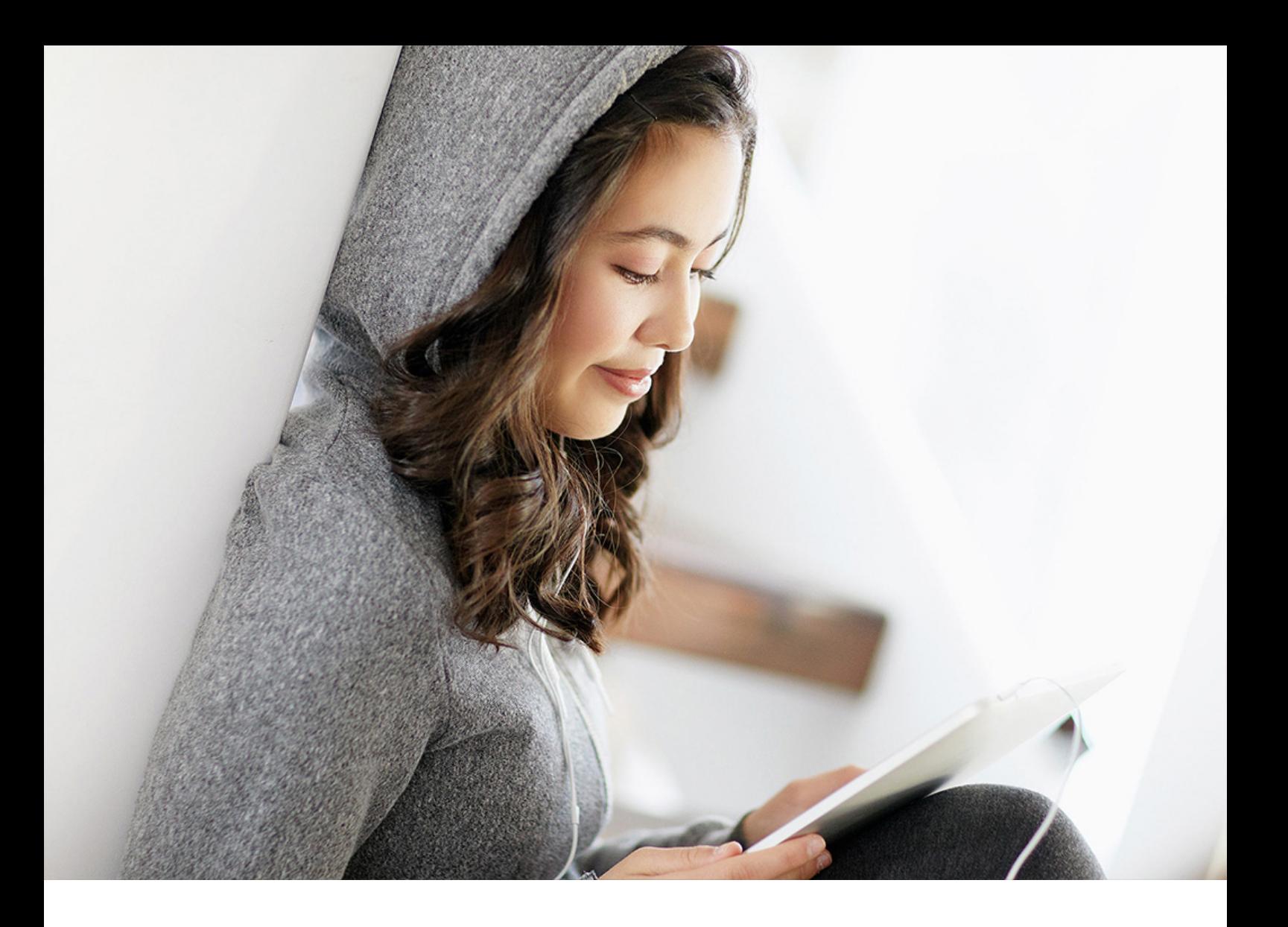

PUBLIC (ÖFFENTLICH) Dokumentversion: 2210 – 2022-10-11

# **Funktionsumfangsbeschreibung**

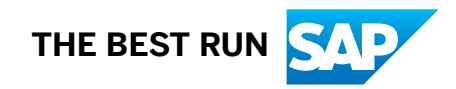

## **Inhalt**

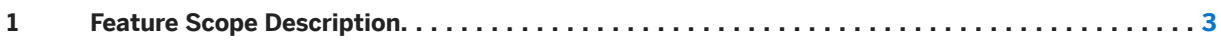

### <span id="page-2-0"></span>**1 Feature Scope Description**

### **About This Document**

This feature scope description shows you which features are provided with SAP Asset Intelligence Network, cloud edition.

### **Supported Languages**

SAP Asset Intelligence Network, cloud edition supports the following languages:

- English
- Simplified Chinese
- German
- Spanish
- French
- Italian
- Japanese
- Danish
- Polish
- Russian
- Czech
- Hungarian
- Korean
- Portuguese
- Romanian
- Arabic
- Bulgarian
- Traditional Chinese
- Croatian
- Dutch
- Finnish
- Greek
- Hebrew
- Malay
- Norwegian
- Swedish
- Thai
- Turkish

The language in which the UIs of SAP Asset Intelligence Network, cloud edition are displayed depends on your browser language settings.

### **Key Features**

SAP Asset Intelligence Network is a global registry that uses common definitions to define equipment. These definitions are shared between multiple business partners such as manufacturers/OEMs, operators, and service providers to deliver new collaborative business models. It is a collaboration engine between companies to facilitate a next generation of asset management processes.

SAP Asset Intelligence Network is centered on the following four areas:

- Content: SAP Asset Intelligence Network provides unique identification for each customer's assets, as well as provisions for maintaining associated details, such as warranties and maintenance schedules. This helps to maintain uniformity, completeness, and correctness of the customer's assets. Service providers can use the information stored in SAP Asset Intelligence Network to align their manpower and plan spare parts that are required to perform maintenance tasks.
- Network: brings together OEMs, asset operators, and service providers to a collaborative platform to share feedback on the performance of an asset, overall equipment efficiency, and best practices for maintenance procedures with a view to prolonging the life span of assets.
- Applications: a platform, which enables the OEM to maintain the latest information on/about spare parts for an asset, including drawings and maintenance plans. By moving away from reactive maintenance to a predictive maintenance approach, SAP has come a long way in maintenance management. Constant streaming of an asset's working conditions to SAP Asset Intelligence Network through sensors and other data transfer technology is required for a predictive maintenance approach. Using the data available on an asset's condition, the system can make maintenance suggestions, for example when the next maintenance is due. It can also align resources, such as manpower required from service providers or the availability of spare parts.
- Integration: at the core of SAP Asset Intelligence Network is the SAP BTP with IoT application services. This means that maintenance data for an asset can be transferred directly from the asset to SAP Asset Intelligence Network and then shared with SAP Asset Intelligence Network stakeholders.

### **Key Features**

The following table explains the key features available:

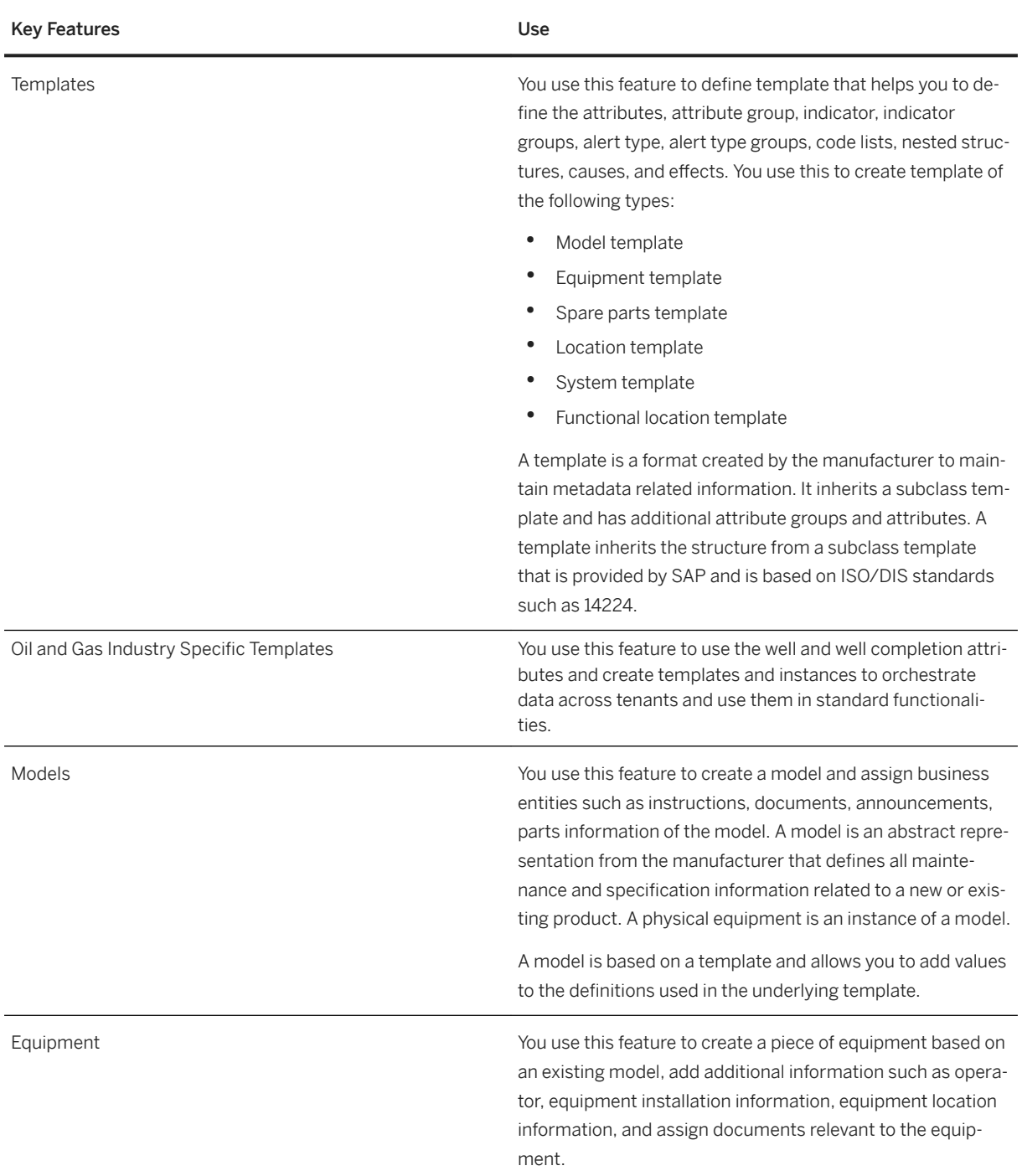

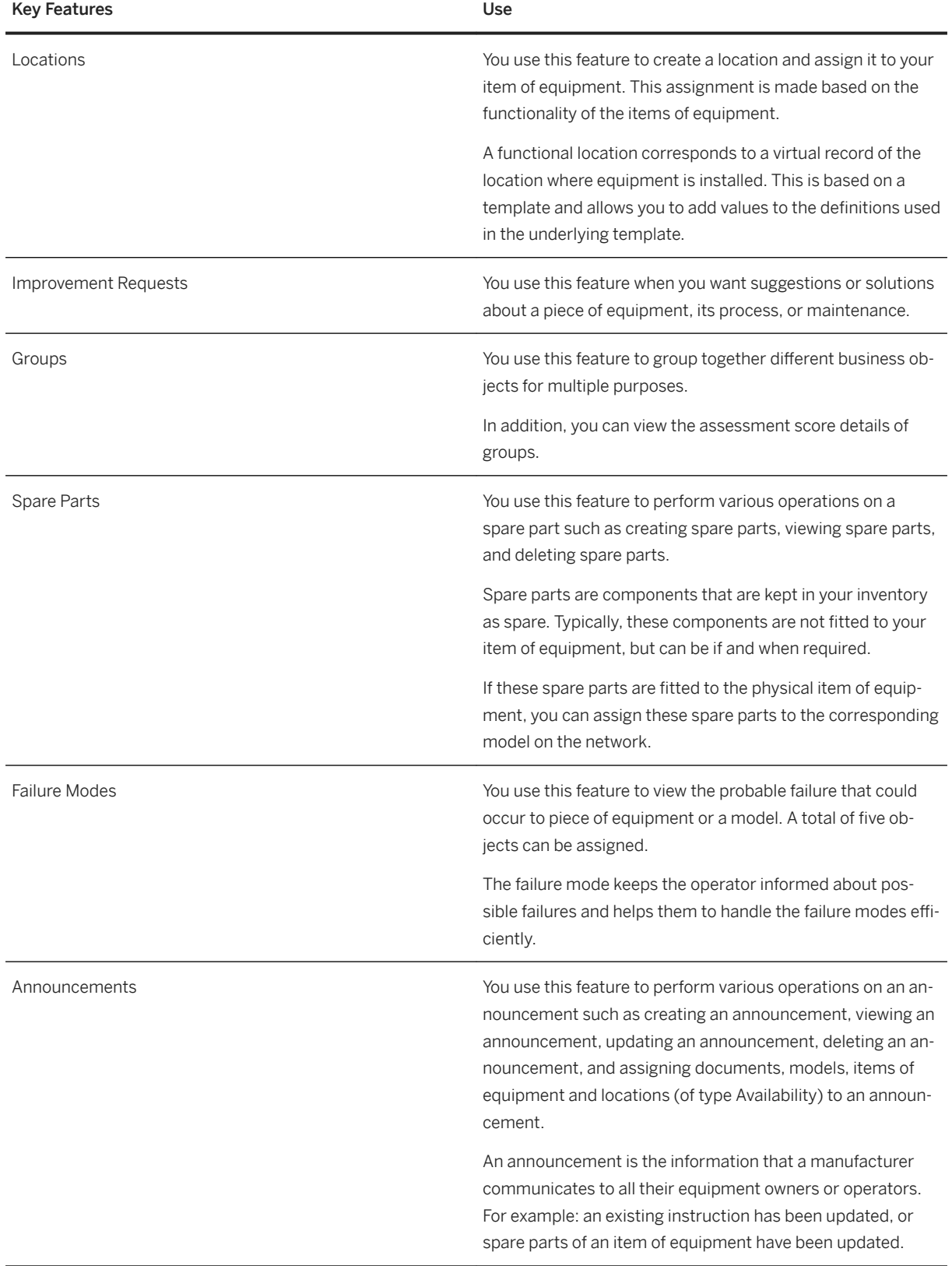

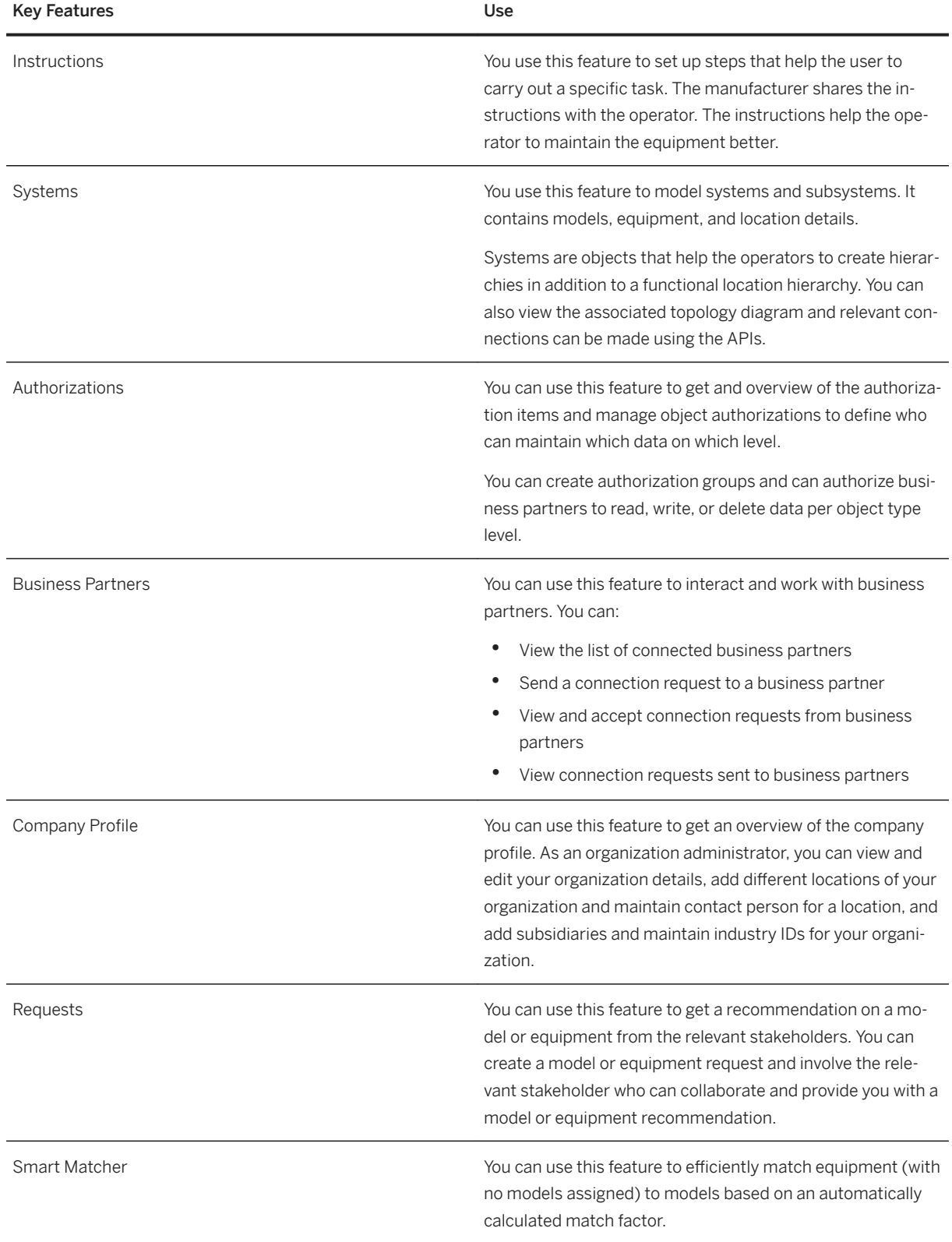

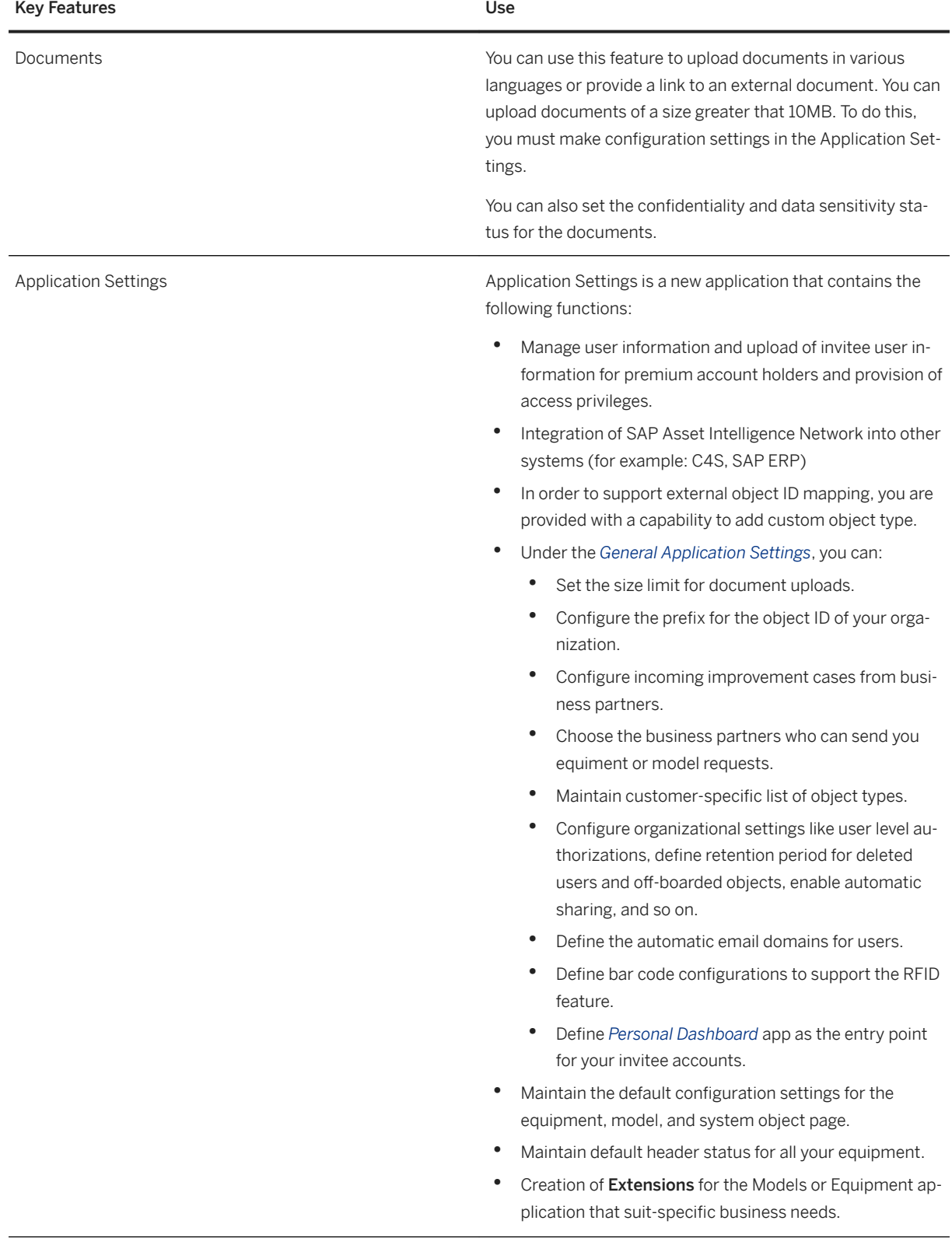

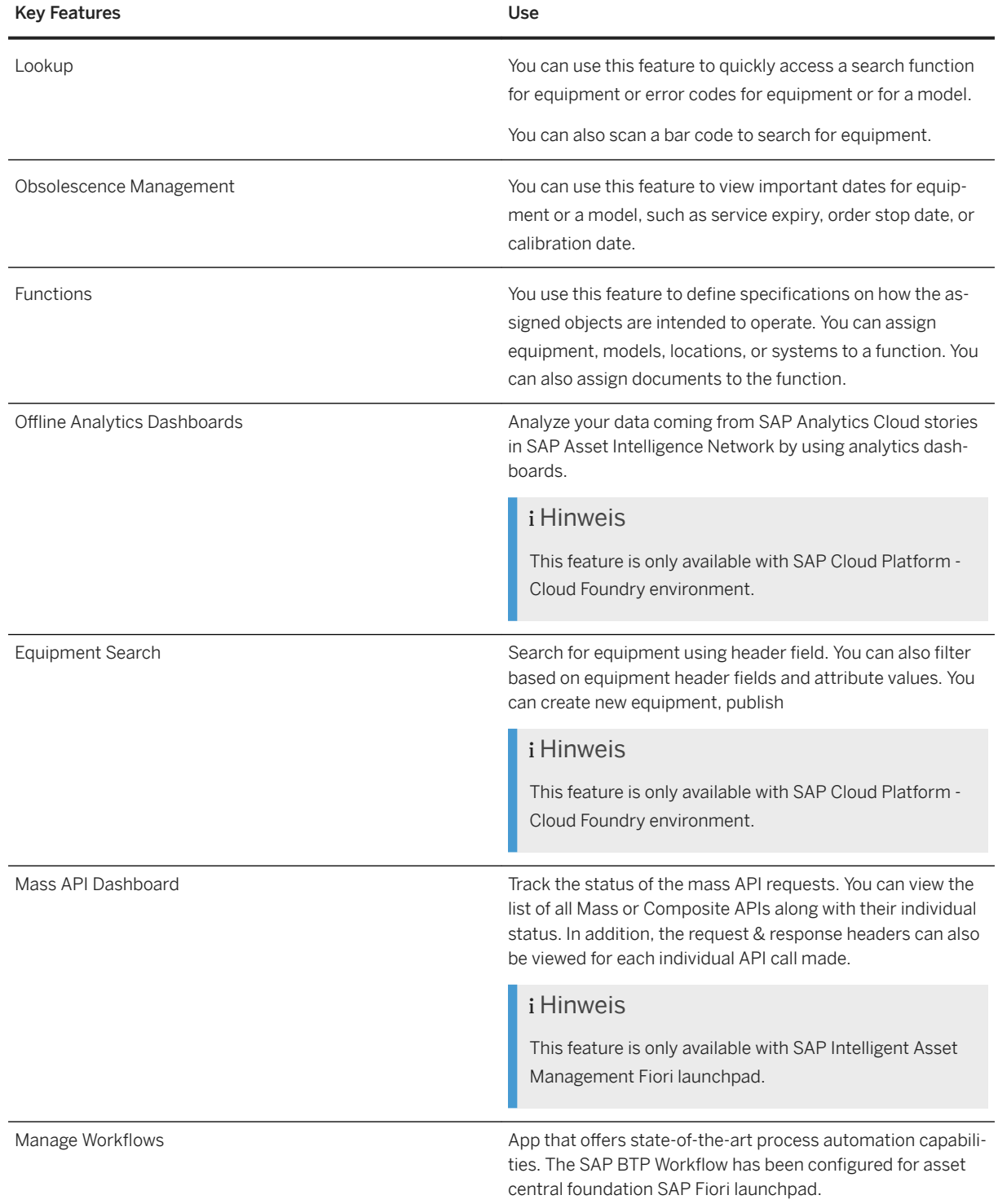

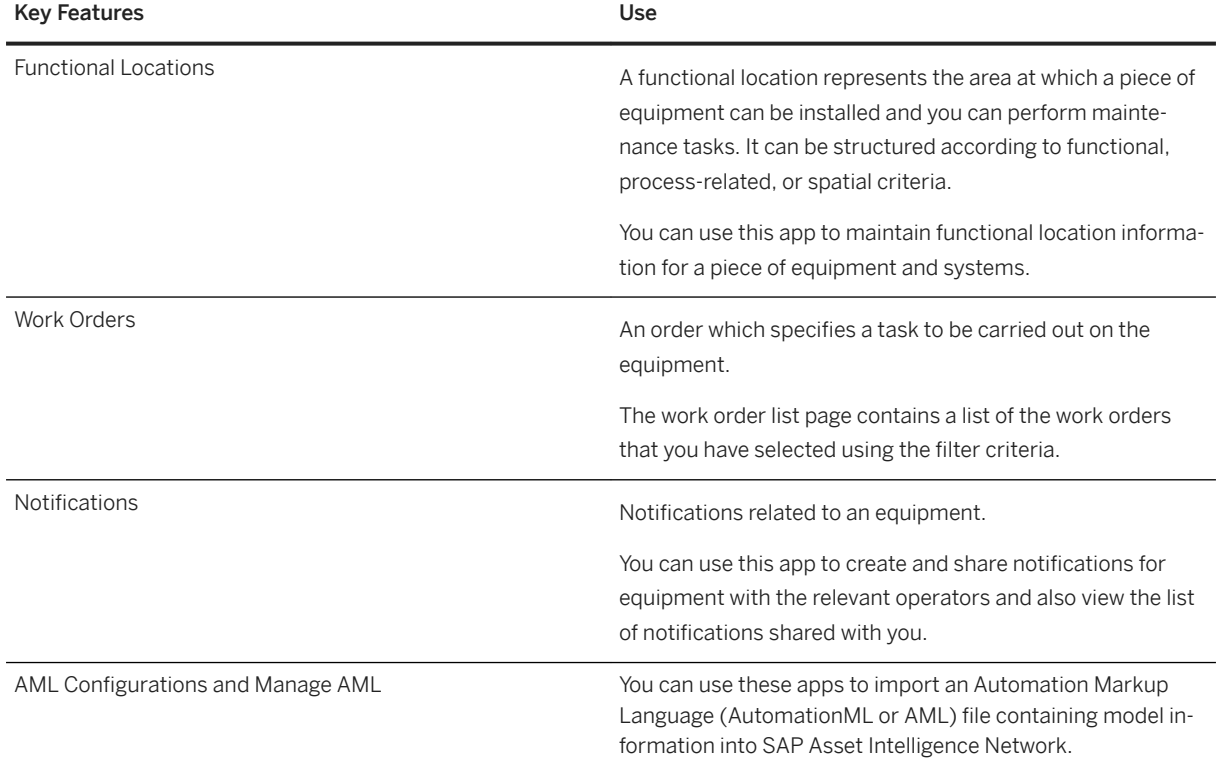

### **Ausschlussklauseln und rechtliche Aspekte**

#### **Hyperlinks**

Einige Links werden durch ein Symbol und/oder einen Quick-Info-Text klassifiziert. Über diese Links erhalten Sie weitere Informationen. Informationen zu den Symbolen:

- Links zum Symbol : Sie rufen eine Website auf, die nicht von SAP gehostet wird. Durch die Nutzung solcher Links stimmen Sie Folgendem zu (sofern sich nicht aus Ihren Vereinbarungen mit SAP etwas anderes ergibt):
	- Der Inhalt der verlinkten Site ist keine SAP-Dokumentation. Basierend auf diesen Informationen ergibt sich für Sie keinerlei Produkthaftungsanspruch gegen SAP.
	- Weder widerspricht SAP dem Inhalt auf der verlinkten Site noch stimmt SAP ihm zu. Außerdem übernimmt SAP keine Gewährleistung für dessen Verfügbarkeit und Richtigkeit. SAP übernimmt keine Haftung für Schäden, die durch die Nutzung solchen Inhalts verursacht wurden, es sei denn, dass diese Schäden von SAP grob fahrlässig oder vorsätzlich verursacht wurden.
- Links zum Symbol : Sie verlassen die Dokumentation für das jeweilige SAP-Produkt oder den jeweiligen SAP-Service und rufen eine von SAP gehostete Website auf. Durch die Nutzung solcher Links stimmen Sie zu (sofern sich nicht aus Ihren Vereinbarungen mit SAP etwas anderes ergibt), dass sich basierend auf diesen Informationen für Sie keinerlei Produkthaftungsanspruch gegen SAP ergibt.

#### **Videos, die auf externen Plattformen gehostet werden**

Einige Videos verweisen möglicherweise auf Video-Hosting-Plattformen von Drittanbietern. SAP kann die zukünftige Verfügbarkeit von Videos, die auf diesen Plattformen gespeichert sind, nicht garantieren. Außerdem unterliegen alle Werbungen und anderen Inhalte, die auf diesen Plattformen gehostet werden (z.B. empfohlene Videos oder Navigation zu anderen gehosteten Videos auf derselben Site), nicht der Kontrolle oder Verantwortlichkeit von SAP.

### **Beta und andere experimentelle Funktionen**

Experimentelle Funktionen sind nicht Teil des offiziellen Lieferumfangs, den SAP für künftige Releases garantiert. Dies bedeutet, dass experimentelle Funktionen von SAP jederzeit, aus beliebigen Gründen und ohne vorherige Ankündigung geändert werden können. Experimentelle Funktionen sind nicht zur Nutzung in einem Produktivsystem vorgesehen. Die experimentellen Funktionen dürfen nicht für Demonstrationen, Tests, Untersuchungen, Bewertungen oder anderweitige Zwecke in einer Produktivumgebung oder in Verbindung mit Daten, die nicht ausreichend gesichert wurden, verwendet werden. Der Zweck der experimentellen Funktionen besteht darin, frühzeitig Feedback zu erhalten und so Kunden und Partnern die Möglichkeit zu geben, das zukünftige Produkt entsprechend zu beeinflussen. Durch die Abgabe von Feedback (z.B. über SAP Community) stimmen Sie zu, dass die geistigen Eigentumsrechte der Beiträge oder daraus abgeleiteten Werke im ausschließlichen Besitz von SAP verbleiben.

### **Beispielcode**

Bei dem Quelltext und/oder den Code-Snippets handelt es sich ausschließlich um beispielhafte Darstellungen. Sie sind nicht zur Nutzung in einem Produktivsystem vorgesehen. Der Beispielcode dient ausschließlich dem Zweck, Syntax- und Verphrasungsregeln besser zu erläutern und zu visualisieren. SAP übernimmt keine Gewährleistung für die Richtigkeit und Vollständigkeit des Beispielcodes. SAP übernimmt keine Haftung für Fehler oder Schäden, die durch die Nutzung des Beispielcodes verursacht wurden, es sei denn, dass diese Fehler oder Schäden von SAP grob fahrlässig oder vorsätzlich verursacht wurden.

### **Vorurteilsfreie Sprache**

SAP unterstützt eine Kultur der Vielfalt und Integration. Wann immer möglich, verwenden wir in unserer Dokumentation unvoreingenommene Sprache, um auf Menschen aller Kulturen, ethnischen Zugehörigkeiten, Geschlechter und Fähigkeiten zu verweisen.

© 2022 SAP SE oder ein SAP-Konzernunternehmen Alle Rechte vorbehalten.

Weitergabe und Vervielfältigung dieser Publikation oder von Teilen daraus sind, zu welchem Zweck und in welcher Form auch immer, ohne die ausdrückliche schriftliche Genehmigung durch SAP SE oder ein SAP-Konzernunternehmen nicht gestattet. In dieser Publikation enthaltene Informationen können ohne vorherige Ankündigung geändert werden.

Die von SAP SE oder deren Vertriebsfirmen angebotenen Softwareprodukte können Softwarekomponenten auch anderer Softwarehersteller enthalten. Produkte können länderspezifische Unterschiede aufweisen.

Die vorliegenden Unterlagen werden von der SAP SE oder einem SAP-Konzernunternehmen bereitgestellt und dienen ausschließlich zu Informationszwecken. Die SAP SE oder ihre Konzernunternehmen übernehmen keinerlei Haftung oder Gewährleistung für Fehler oder Unvollständigkeiten in dieser Publikation. Die SAP SE oder ein SAP-Konzernunternehmen steht lediglich für Produkte und Dienstleistungen nach der Maßgabe ein, die in der Vereinbarung über die jeweiligen Produkte und Dienstleistungen ausdrücklich geregelt ist. Keine der hierin enthaltenen Informationen ist als zusätzliche Garantie zu interpretieren.

SAP und andere in diesem Dokument erwähnte Produkte und Dienstleistungen von SAP sowie die dazugehörigen Logos sind Marken oder eingetragene Marken der SAP SE (oder von einem SAP-Konzernunternehmen) in Deutschland und verschiedenen anderen Ländern weltweit. Alle anderen Namen von Produkten und Dienstleistungen sind Marken der jeweiligen Firmen.

Zusätzliche Informationen zur Marke und Vermerke finden Sie auf der<br>Seite https://www.sap.com/germany/about/legal/trademark.html. w.sap.com/germany/about/legal.

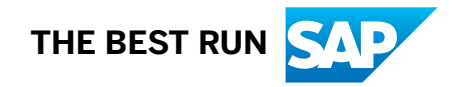